## LibreOffice Sunumu Tanıyalım

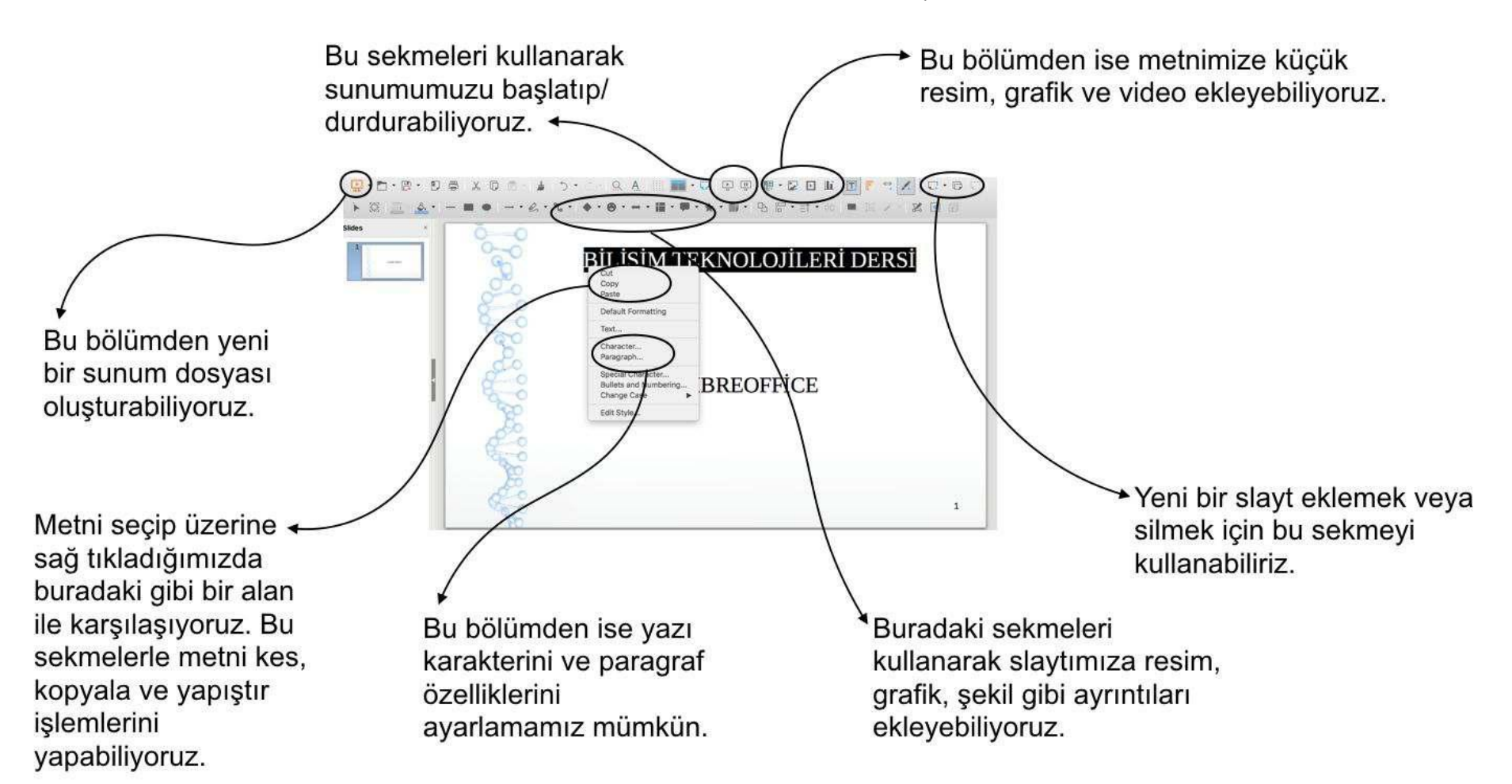